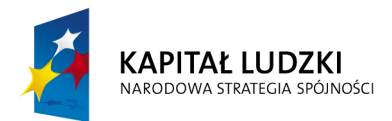

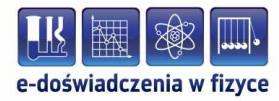

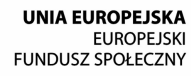

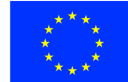

#### **Podręcznik metodyczny dla nauczycieli**

# **Równia pochyła**

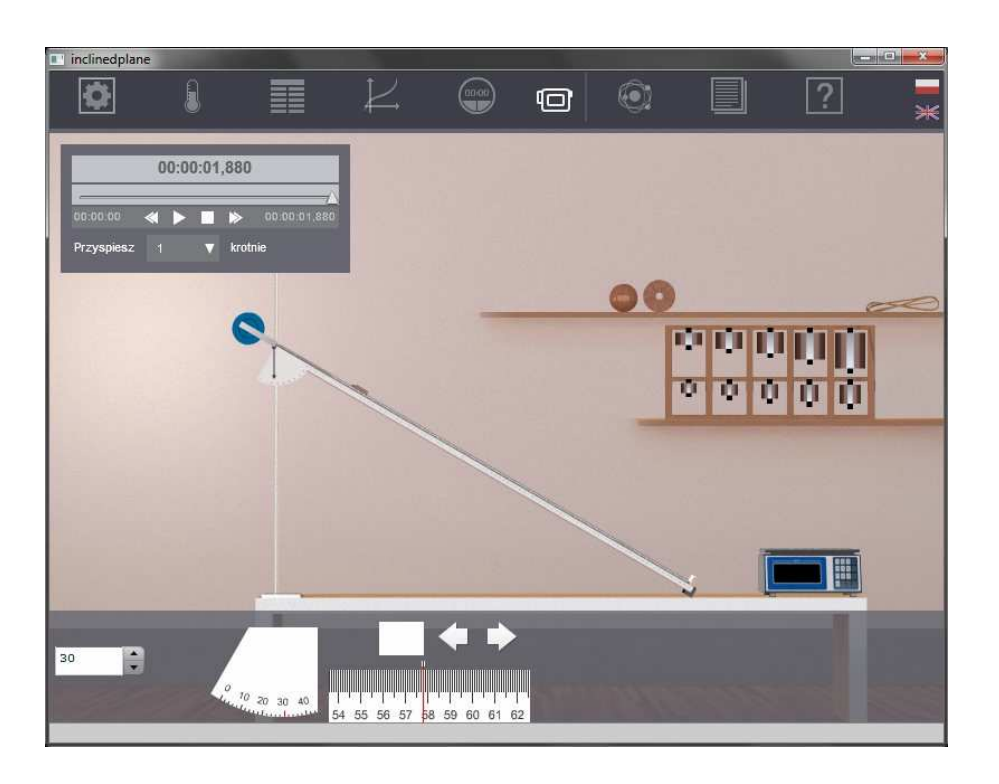

**Politechnika Gdańska, Wydział Fizyki Technicznej i Matematyki Stosowanej**  ul. Narutowicza 11/12, 80-233 Gdańsk, tel. +48 58 348 63 70 http://e-doswiadczenia.mif.pg.gda.pl

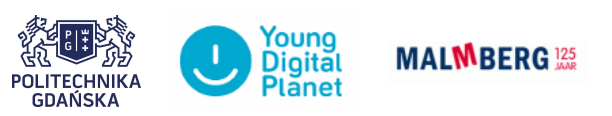

**"e-Doświadczenia w fizyce"** – projekt współfinansowany przez Unię Europejską w ramach Europejskiego Funduszu Społecznego

Podręcznik, który Państwu przedstawiamy, zawiera propozycje ćwiczeń, jakie można wykonać przy użyciu e-doświadczenia "Równia pochyła". Tworząc podręcznik staraliśmy się tak dobrać ćwiczenia, aby jak najpełniej pokazywały możliwości narzędzia. Listę ćwiczeń należy uważać zatem za otwartą i można rozszerzać ją wedle potrzeb, być może zgodnie z sugestiami samych uczniów.

Niniejsze e-doświadczenie poświęcone zostało zagadnieniom związanym z równią pochyłą. Za jego pomocą będziemy mogli badać ruch przyspieszony oraz prawa dotyczące siły tarcia. Poznamy także metodę wyznaczenia współczynnika tarcia oraz przekonamy się, od czego on zależy. Wirtualne e-doświadczenie umożliwi nam także obserwacje w warunkach, które bardzo trudno by było wytworzyć w laboratorium: w windzie i pociągu.

**Poziom trudności** Zadania oznaczone gwiazdką (*<sup>∗</sup>* ) są bardziej zaawansowane od pozostałych i mogą wymagać od Ciebie dodatkowej wiedzy lub pomocy nauczyciela.

> Zanim przystąpimy do rozwiązywania problemów fizycznych, określmy czym jest równia pochyła i poznajmy siły, jakie działają na ciało znajdujące się na równi.

Równią pochyłą nazywamy płaską powierzchnię, nachyloną pod pewnym kątem do poziomu.

Równia pochyła jest jedną z sześciu klasycznych maszyn prostych, tzn. takich, które zmieniają kierunek lub wartość siły. Pozostałymi są: dźwignia, kołowrót, blok, klin i śruba.

Poniższy rysunek przedstawia klocek wraz z działającymi na niego siłami, w przypadku, gdy spoczywa lub porusza się w dół równi.

**Siły działające na ciało**

Prostopadła do równi siła, oznaczona na rysunku różową strzałką *→*, to siła reakcji podłoża *R~* , czyli siła, z jaką podłoże działa na klocek. Wynosi ona  $R \equiv |\vec{R}| = mg \cos \alpha$ , gdzie *m* to masa klocka, *g* – przyspieszenie ziemskie, *α* – kąt nachylenia równi (kąt jaki płaszczyzna równi tworzy z poziomem). Siła oznaczona zieloną strzałką *→* to siła tarcia. W przypadku klocka spoczywającego jest to siła tarcia statycznego  $\vec{T_s}$  i wynosi ona  $T_s \equiv |\vec{T_s}| = mg \sin \alpha$ . Siła tarcia statycznego może wynosić maksymalnie  $\mu_s R$ , gdzie  $\mu_s$  – współczynnik tarcia statycznego. Gdy klocek porusza się, jest to siła tarcia ki- $\text{netycznego } \vec{T_k}$ , dla której zachodzi  $T_k \equiv |\vec{T_k}| = \mu_k R = \mu_k mg \cos \alpha$ , gdzie *µ<sup>k</sup>* to współczynnik tarcia kinetycznego. Siła ta jest zawsze przeciwnie skierowana do wektora prędkości. Pomarańczową strzałką *→* oznaczono na rysunku ciężar ciała *Q~* , dla którego oczywiście zachodzi  $Q \equiv |Q| = mq$ , zatem siła ta jest równa sile grawitacji. Należy w tym momencie podkreślić, że ciężar nie zawsze musi się równać sile grawitacji. Przypadki, dla których tak nie jest, zostały omówione w rozdziale [\[4\]](#page-13-0). Siły oznaczone na rysunku czerwoną *→* oraz niebieską strzałką *→* to składowe siły ciężkości: pionowa (prostopadła do równi) i pozioma (równoległa do równi), które wynoszą odpowiednio *mg* cos *α* oraz *mg* sin *α*.

Gdy klocek jest połączony linką z ciężarkami przewieszonymi przez bloczek, dodatkową siłą działającą na klocek jest tzw. siła naciągu nici, czyli siła, z jaką nić działa na klocek. Siła ta jest skierowana ku górnej części równi. Jej wartość zależy od konkretnych warunków fizycznych, np. parametrów bloczka lub masy podwieszonych ciężarków.

Celem poniższych ćwiczeń doświadczalnych będzie poznanie podstawowych praw rządzących ruchem ciał na równi pochyłej. Między innymi dowiemy się, czy rodzaj ruchu zależy od rodzaju (kształtu) ciała.

# **Ćwiczenie 1 Jakim ruchem poruszają się klocki na równi?**

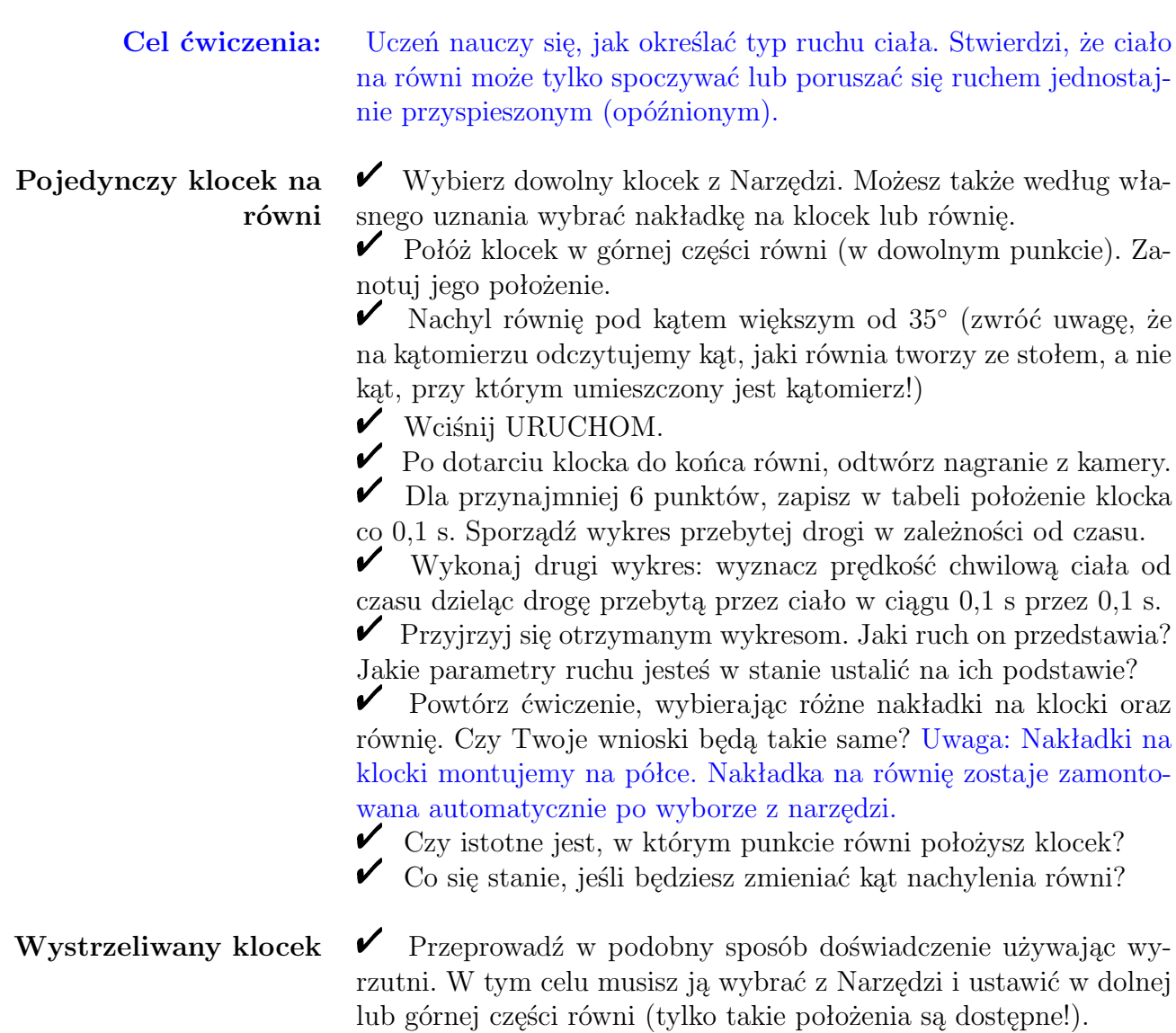

" Prędkość początkową klocka ustalisz regulując ściśnięcie sprężyny wewnątrz wyrzutni. Zwróć uwagę na fakt, że prędkość początkowa dwóch klocków o różnych masach będzie różna dla tak samo ściśniętej sprężyny!

**Zastanów się!** Czy na podstawie swoich pomiarów jesteś w stanie wyznaczyć wartość prędkości początkowej ciała wyrzucanego? Jeśli uważasz, że tak – zaproponuj metodę. Analiza tego zagadnienia może być treścią niezależnego doświadczenia wstępnego.

**Uwaga!** W układach z obrotowym bloczkiem nie ma możliwości jednoczesnego użycia wyrzutni.

**Układ klocek, bloczek i ciężarki**  $\checkmark$  Teraz proponujemy wykonanie doświadczenia podobnego do powyższego, lecz w bardziej złożonym układzie.

Wybierz z Narzędzi dowolny klocek, obrotowy bloczek, linkę oraz skrzynkę z ciężarkami.

**Uwaga!** Możliwość użycia skrzyni z ciężarkami zostaje odblokowana po wyborze obrotowego bloczka.

" Zmontuj zestaw, dobierając podwieszony ciężarek tak, aby klocek na równi poruszał się w górę.

" Po zakończeniu ruchu prześledź go na nagraniu z kamery i sporządź wykres przebytej drogi w zależności od czasu.

" Wykonaj również wykres zależności prędkości chwilowej od czasu.

 $\mathscr Y$  Wyciągnij wnioski. Czy ruch ma taki sam charakter jak wcześniej?

 $\checkmark$  Zmień obciążenie tak, aby klocek na równi poruszał się ku jej dołowi.

 $\checkmark$  Używając nagrania z kamery sporządź odpowiedni wykres i określ typ ruchu.

 $\mathscrmath{C}_{\mathbf{C}(\mathbf{x})}$  jest tego samego typu co w poprzednich przypadkach?

" Powtórz ćwiczenie, wybierając różne nakładki na klocki oraz równię.

 $\boldsymbol{\mathscr{U}}$  Możesz także wykorzystać narzędzie "Stoper". W tym celu przed uruchomieniem e-doświadczenia wybierz z górnego paska narzędziowego "Stoper". Zaznacz "Zapisz automatycznie co" oraz START.

 $\blacktriangleright$  Następnie z górnego paska narzędziowego wybierz "Tabelę", "Dodaj kolumnę" i wybierz tryb "Stoper". Wybierz wielkość fizyczną, która ciebie interesuje i nie zapomnij o wpisaniu jednostki fizycznej. W e-doświadczeniu "Równia pochyła" mamy do wyboru czas: *t* [s], współrzędne położenia obiektu na równi: *x*(*t*) [m] i *y*(*t*) [m], współrzędne wektora prędkości: *vx*(*t*) [m/s] i *vy*(*t*) [m/s] oraz energię kinetyczną i potencjalną: *Ek*(*t*) [J] oraz *Ep*(*t*) [J]. Zatwierdź swój wybór przyciskiem OK. Możesz oczywiście wybrać dowolną liczbę kolumn.

 $\triangledown$  Opcjonalnie możesz także z górnego paska narzędziowego wybrać "Wykres". Następnie "Dodaj wykres" oraz na osiach rzędnych i ciętych wybierz tryb "Stoper", następnie "Generuj wykres".

" A teraz przejdźmy do wykonania doświadczenia uruchamiając je przyciskiem URUCHOM. Jeżeli wcześniej stoper został włączony przyciskiem START, zdefiniowane przez ciebie dane zapiszą się w tabeli lub/i wyrysują na wykresie. Po zakończeniu doświadczenia w dalszym ciągu możesz wybierać kolejne wielkości fizyczne w tabeli lub na wykresie.

## $\tilde{\mathbf{C}}$ **wiczenie**  $\mathbf{2}^*$  Ruch kul i walców na równi

**Cel ćwiczenia:** Uczeń nauczy się jak określać typ ruchu ciała toczącego się. Stwierdzi, że zarówno ruch postępowy jak i obrotowy kuli/walca są ruchami jednostajnie przyspieszonymi (opóźnionymi). Nauczy się określać, czy ruch odbywa się z poślizgiem. Wskazane jest uprzednie wprowadzenie odpowiednich wzorów.

> Zanim przystąpisz do wykonania ćwiczenia zwróć uwagę, że w przypadku ruchu walców lub kul po równi mogą wystąpić dwa jakościowo różne przypadki. Ciała te bowiem mogą poruszać się bez poślizgu lub z poślizgiem. W przypadku ciał, które mogą się toczyć, można zatem rozpatrywać ruch środka masy oraz ruch obrotowy tych ciał. Z poniższych ćwiczeń, dowiesz się w jakich warunkach ciało porusza się po równi z poślizgiem, a w jakich bez poślizgu. Ćwiczenia przebiegać będą podobnie do poprzednich, z tą różnicą, że będziemy zwracać uwagę także na ruch obrotowy.

> Niech *ω* oznacza prędkość kątową walca lub kuli, *v* – prędkość liniową, *R* – promień zewnętrzny. Wtedy:

- **•** ciało porusza się bez poślizgu, gdy  $v = \omega R$ ,
- ciało porusza się z poślizgiem, gdy  $v \neq \omega R$ .

Kula i walec na równi  $\checkmark$  Wybierz z Narzędzi kulę lub walec (mogą być wydrążone) i połóż na równię nachyloną pod dowolnym kątem.

- $\checkmark$  Wciśnij URUCHOM.
- $\triangledown$  Po skończeniu ruchu odtwórz film nagrany przez kamerę.
- $\triangledown$  Zapisz w tabeli położenie ciała co 0,1 s. Sporządź wykres poka-

zujący zależność przebytej drogi od czasu.

" Wykonaj wykres zależności chwilowej prędkości liniowej od czasu i chwilowej prędkości kątowej od czasu.

" Wykonaj wykres, na którym zaznaczysz stosunek chwilowej prędkości kątowej do chwilowej prędkości liniowej w trakcie ruchu. Odtwórz nagranie jeszcze raz. Tym razem zapisz czas, po jakim wybrane przez Ciebie ciało wykonuje kolejne obroty. Sporządź wykres drogi kątowej, czyli kąta jaki zakreśliła bryła w zależności od czasu. Pamiętaj o tym, że pełny obrót odpowiada drodze kątowej równej 360*◦* .

" Przyjrzyj się otrzymanym wykresom. Jakim ruchom one odpowiadają? Określ odpowiednie parametry ruchu i odpowiedz na pytanie, czy ciało tylko się toczyło, czy może jednocześnie ślizgało się po powierzchni? W tym celu posłuż się warunkami przytoczonymi na początku instrukcji do ćwiczenia.

 $\mathbf{\hat{V}}$  Powtórz ćwiczenie, wybierając różne nakładki na równię oraz różne ciała staczające się. Czy Twoje wnioski będą takie same?

 $\checkmark$  Zmieniając kąt nachylenia równi spróbuj określić graniczny kąt, poniżej którego ruch ciała odbywa się bez poślizgu.

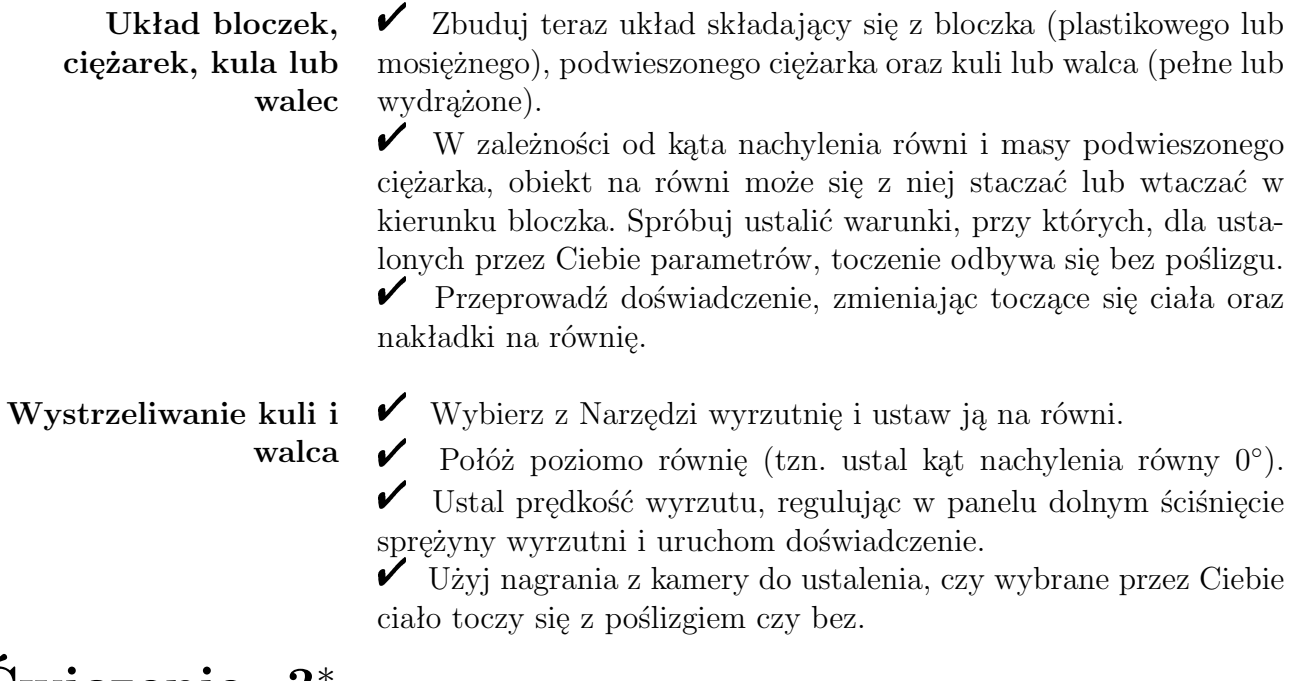

#### **Ćwiczenie 3 Kula czy walec?** *<sup>∗</sup>*

**Cel ćwiczenia:** Uczeń zrozumie, jakie parametry toczącego się ciała mają wpływ na jego ruch po równi.

> " Wybierz z Narzędzi z zakładki OBIEKTY NIEWYDRĄŻONE kule drewnianą i szklaną o promieniu *r* = 7 cm.

> " Dla dowolnego kąta zmierz czasy ich staczania się. Pamiętaj, aby porównać czasy na takich samych przebywanych drogach!

> $\checkmark$  Wybierz teraz z Narzędzi walce: szklany i drewniany, niewydrążone (promień *r* = 7 cm) i dla tego samego kąta wykonaj podobne porównanie.

 $\checkmark$  Porównaj czasy staczania się kuli i walca.

 $\mathscr V$  Wykonaj podobne pomiary wybierając drewniane walce o różnych długościach.

 $\checkmark$  Czy jesteś w stanie wyciągnąć ogólne wnioski?

 $\triangledown$  Jeśli potrzebujesz przeprowadzić więcej doświadczeń – zaplanuj takie i wykonaj.

W niniejszym rozdziale skupimy się na badaniu siły tarcia. Nauczymy się między innymi, jak można wyznaczać współczynnik tarcia pomiędzy powierzchniami.

Jeśli w swoich ćwiczeniach będziesz się posługiwać klockami drewnianymi, zwróć uwagę na możliwość użycia papieru ściernego w celu zmiany właściwości powierzchni klocków.

### **Ćwiczenie 4 Od czego zależy siła tarcia?**

**Cel ćwiczenia:** W bieżącym ćwiczeniu uczeń doświadczalnie stwierdzi, że siła tarcia nie zależy od wielkości powierzchni styku ciał, natomiast zależy od rodzaju powierzchni oraz siły normalnej.

> $\mathscr Y$  Wybierz z narzędzi trzy pierwsze klocki drewniane oraz wyrzutnię.

 $\checkmark$  Ustaw poziomo równię.

 $\checkmark$  Wystrzel każdy klocek z taką samą prędkością. Ustal prędkość tak, aby klocki zatrzymały się przed końcem równi. Aby znać odpowiednią zależność, należy wykonać niezależną analizę. Można także uczniowi podać gotowy wzór na prędkość początkową  $v_0$  w zależności od ściśnięcia sprężyny i masy klocka. Wygląda on następująco

$$
v_0 = A \sqrt{\frac{k}{m}},\tag{3.1}
$$

gdzie  $A$  to wychylenie początkowe sprężyny w metrach i  $k = 10000 \frac{N}{m}$ jest współczynnikiem sprężystości. Wynika on z faktu, że założeniem naszej wyrzutni jest to, że cała energia wynikająca z rozciągnięcia sprężyny *E<sup>p</sup>* przechodzi w energię kinetyczną klocka *Ek*:

$$
E_p = \frac{kA^2}{2} = E_k = \frac{mv_0^2}{2}.
$$
\n(3.2)

 $\angle$  Zanotuj zasięg każdego klocka.

 $\checkmark$ Jaki wniosek możesz wysnuć z porównania tych wielkości?

" Wybierz teraz z narzędzi klocki o wymiarach 10 cm *×* 4 cm *×* 5 cm oraz 16 cm *×* 2*,* 5 cm *×* 5 cm i wystrzel je z taką samą prędkością.

" Jaki będzie ich zasięg? Jakie wnioski możesz wyciągnąć? Na podstawie równości zasięgów uczeń stwierdzi, że w przypadku klocków o tej samej masie ale innych powierzchniach, siła tarcia jest taka sama. W tym miejscu można zaproponować inny układ: klocek, bloczek, linka i ciężarek. Ruch tych ciał po równi będzie taki sam, co dowodzi niezależności siły tarcia od wielkości powierzchni. " Przeprowadź doświadczenie w podobny sposób ze zmienionymi

nakładkami na klocki oraz równię.

 $\checkmark$  Czy Twoje wnioski zmienią się jeśli przeprowadzisz doświadczenie na pochyłej równi?

### **Ćwiczenie 5 Wyznaczanie współczynnika tarcia statycznego**

**Cel ćwiczenia:** Uczeń nauczy się w prosty sposób wyznaczać współczynnik tarcia statycznego między powierzchniami. Jest to prostsza wersja Ćwiczenia 6*<sup>∗</sup>* .

> $\mathscrmark$  Wybierz z narzędzi dowolny drewniany klocek z nakładką oraz nakładkę na równię.

" Ustal pewien kąt nachylenia równi *α* i wciśnij URUCHOM.

 $\checkmark$  Jeśli klocek zsuwa się z równi zatrzymaj doświadczenie, zmniejsz kąt i ponownie je uruchom.

 $\overrightarrow{P}$  Postępuj w ten sposób aż osiągniesz kąt nachylenia równi, przy którym klocek spoczywa na równi i powyżej którego zsuwa się on z równi. Kąt ten będziemy nazywali kątem granicznym i oznaczymy jako  $\alpha_q$ .

" Jeśli dla pierwotnego kąta klocek spoczywał, przy kolejnych próbach zwiększaj kąt aż do momentu, gdy osiągniesz kąt *αg*.

 $\boldsymbol{\checkmark}$  W obu przypadkach współczynnik tarcia statycznego  $\mu_s$  obliczysz ze wzoru

$$
\mu_s = \text{tg } \alpha_g. \tag{3.3}
$$

Powyższy wzór możesz wyprowadzić, wiedząc, że w przypadku granicznym tarcie statyczne jest maksymalne i równe *µsmg* cos *α<sup>g</sup>* oraz, że równoważy się z równoległą do równi składową siły ciężkości  $mg \sin \alpha_q$ .

" Powtórz ćwiczenie dla różnych nakładek na klocki i równię.

 $\blacktriangleright$ Uszereguj współczynniki pomiędzy dostępnymi powierzchniami od najmniejszego do największego. Jakie możesz wyciągnąć wnioski?

#### **Ćwiczenie 6 Wyznaczanie współczynnika tarcia statycznego** *<sup>∗</sup>*

**Cel ćwiczenia:** Uczeń nauczy się wyznaczać statyczny współczynnik tarcia między powierzchniami przy pomocy stosunkowo zaawansowanej metody. Wskazane uprzednie wyprowadzenie odpowiednich wzorów.

> $\mathscr Y$  Wybierz z narzędzi dowolny drewniany klocek z nakładką, nakładkę na równię, linkę, plastikowy bloczek oraz ciężarki. Zmontuj zestaw.

**masa**  $\checkmark$  Ustal pewien kąt nachylenia równi *α* tak, aby klocek się nie poruszał.

 $\checkmark$  Zmieniaj wagę podwieszonych ciężarków do momentu, gdy klocek na równi zacznie poruszać się ku dołowi. Zapisz ich masę *m*.

 $\boldsymbol{\checkmark}$  Współczynnik tarcia statycznego  $\mu_s$  możesz wyznaczyć ze wzoru

<span id="page-10-0"></span>
$$
\mu_s = \text{tg}\alpha - \frac{m}{M\cos\alpha},\tag{3.4}
$$

gdzie *m* to masa podwieszonych ciężarków, natomiast *M* to masa klocka. Powyższy wzór możesz wyprowadzić wiedząc, że na klocek i ciężarki, do momentu kiedy układ zacznie się poruszać, działają następujące siły:

<span id="page-10-1"></span>
$$
\begin{cases}\nm = N - mg \\
aM = Mg\sin\alpha - \mu_s Mg\cos\alpha - N,\n\end{cases}
$$

przy czym *N* jest siłą napięcia linki.

" Zmieniaj teraz wagę podwieszonych ciężarków do momentu, gdy klocek na równi zacznie poruszać się ku górze. Zanotuj masę ciężarków m<sup>'</sup>.

 $\checkmark$  Współczynnik tarcia statycznego  $\mu_s$  możesz wyznaczyć ze wzoru

$$
\mu_s = \frac{m'}{M\cos\alpha} - \text{tg}\alpha,\tag{3.5}
$$

gdzie *m<sup>0</sup>* to masa podwieszonych ciężarków, natomiast *M* to masa klocka. Naturalnie,  $m \neq m'$ . Powyższy wzór możesz wyprowadzić wiedząc, że na klocek i ciężarki, do momentu kiedy układ zacznie się poruszać, działają następujące siły:

$$
\begin{cases}\nm' = -N + m'g \\
aM = -Mg\sin\alpha - \mu_s Mg\cos\alpha + N.\n\end{cases}
$$

 $\checkmark$  Czy otrzymałeś takie same wyniki?

**Ustalony kąt, zmienna**

 $\triangledown$  Powtórz pomiary, przyjmując inny początkowy kąt nachylenia równi.

#### **Ustalona masa, zmienny kąt**

 $\boldsymbol{\mathscr{C}}$  Ustal teraz masę, jaka będzie podwieszona na stałe na zwisającej lince.

 $\checkmark$  Ustal pewien kąt początkowy, dla którego klocek na równi spoczywa.

 $\boldsymbol{\mathscr{C}}$  Zwiększaj kąt nachylenia równi aż do momentu, gdy klocek zacznie się zsuwać. Zapisz wartość kąta. Współczynnik możesz obliczyć ze wzoru [\(3.4\)](#page-10-0), podstawiając za *m* masę podwieszonych ciężarków.

" Zmniejszaj kąt wychylenia równi aż do momentu, gdy klocek zacznie się wsuwać. Zanotuj wartość kąta. Współczynnik tarcia statycznego możesz obliczyć ze wzoru  $(3.5)$  wstawiając za  $m'$  mase zwisających ciężarków.

 $\checkmark$  Jeśli nie byłeś w stanie wykonać obu wariantów ćwiczeń (ruch ku dołowi, ruch ku górze) w obu metodach, przeprowadź jeszcze raz doświadczenia zmieniając warunki początkowe, tzn. kąt w pierwszym przypadku oraz masę w drugim.

 $\blacktriangleright$  Powtórz ćwiczenie, przyjmując inną zwisającą masę. Czy otrzymałeś takie same rezultaty?

 $\checkmark$  Używając opcji POKAŻ ROZKŁAD SIŁ możesz sprawdzać, czy uzyskałeś wynik zgodny z faktyczną wartością współczynnika.

" Czy jesteś w stanie zaproponować prostszą metodę pomiaru współczynnika tarcia statycznego? Podobne doświadczenie można przeprowadzić w układzie bez podwieszonych ciężarków. Metoda polega na znalezieniu kąta granicznego *αg*, poniżej którego klocek spoczywa na równi i powyżej którego klocek zsuwa się z niej. Wtedy otrzymujemy po prostu tg $\alpha_q = \mu_s$ . Nie mamy wtedy jednak możliwości rozpatrywania ruchu klocka w obu kierunkach.

**Cel ćwiczenia:** Uczeń nauczy się w prosty sposób wyznaczać kinetyczny współczynnik tarcia między powierzchniami. Wskazane uprzednie wyprowadzenie odpowiednich wzorów.

> $\mathscr Y$  Wybierz z narzędzi dowolny drewniany klocek z nakładką oraz nakładkę na równię.

" Ustal pewien kąt nachylenia równi *α*.

" Połóż klocek w dowolnym punkcie, zanotuj jego położenie początkowe.

 $\checkmark$  Wybierz z panelu górnego Stoper i wciśnij URUCHOM.

 $\checkmark$  Jeśli klocek nie zsuwa się, zwiększ kąt nachylenia równi tak, aby robił to przy kolejnym uruchomieniu doświadczenia.

" Na podstawie położenia końcowego klocka ustal drogę *s* jaką przebył na równi.

" Przyspieszenia klocka *a* na równi możesz wyznaczyć ze wzoru

$$
a = \frac{2s}{t^2},\tag{3.6}
$$

gdzie *t* to czas, jaki odczytasz na stoperze. Powyższy wzór możesz wyznaczyć z równania ruchu  $s(t) = s_0 + v_0 t + \frac{1}{2}$  $\frac{1}{2}at^2$ , wiedząc, że początkowe położenie *s*<sup>0</sup> i prędkość *v*<sup>0</sup> są równe zero.

 $\checkmark$  Współczynnik tarcia kinetycznego  $\mu_k$  możesz ostatecznie wyznaczyć z następującego wzoru

$$
\mu_k = \text{tg}\alpha - \frac{a}{g\cos\alpha}.\tag{3.7}
$$

Powyższy wzór można wyprowadzić wiedząc, że na klocek zsuwający się z równi działają dwie siły wzdłuż jego ruchu: składowa siły ciężkości, działająca na klocek zgodnie z kierunkiem jego ruchu (*mg* sin *α*) oraz siła tarcia, skierowana przeciwnie do ruchu klocka (*µkmg* cos *α*). Zatem możemy zapisać: *am* = *mg* sin *α−µkmg* cos *α*. " Powtórz ćwiczenie, wybierając różne kąty nachylenia równi.

 $\blacktriangleright$  Jaka jest relacja pomiędzy  $\mu_k$  i  $\mu_s$  dla ustalonych powierzchni?  $\checkmark$  Jaka jest całkowita energia mechaniczna klocka na dole równi? Czy jest ona równa energii potencjalnej klocka położonego początkowo na równi? Wyjaśnij.

#### **4 Równia w różnych układach odniesienia**

<span id="page-13-0"></span>Z bieżącego rozdziału dowiemy się, w jaki sposób na ruch ciał na równi wpływa fakt umieszczenia jej w różnych układach odniesienia. Będą nimi winda oraz pociąg, poruszające się z przyspieszeniem. O zachowaniu ciał na równi w tych układach współdecydują siły bezwładności (pozorne siły występujące w nieinercjalnych układach odniesienia). Siły te zależą od masy ciała i przyspieszenia układu odniesienia i są często nazywane siłami pozornymi, ponieważ nie potrafimy wskazać ich źródła.

#### **Ćwiczenie 8 Równia w windzie**

**Cel ćwiczenia:** Uczeń nauczy się, jaki wpływ na ruch ciał na równi ma pionowe przyspieszenie. Zrozumie, że umieszczenie równi na innych planetach można modelować na Ziemi odpowiednio dobierając przyspieszenie windy.

> Wybierz dowolny zestaw z narzędzi. Może to być pojedynczy klocek lub klocek w układzie z przewieszonym ciężarkiem.

> $\blacktriangleright$  Wybierz kąt nachylenia równi tak, aby ciało na równi poruszało się w dowolną stronę.

 $\mathbf{\nabla}$  Zanotuj czas ruchu w oparciu o pomiar stoperem.

 $\blacktriangleright$  Przeprowadź pomiar na takim samym układzie, z takim samym początkowym położeniem klocka, w przypadku windy przyspieszającej w górę i w dół (równoważnie – hamującej podczas jazdy w dół i hamującej podczas jazdy w górę). Równię umieścisz w windzie zaznaczając odpowiedni układ odniesienia w Warunkach fizycznych w panelu górnym.

 $\checkmark$  Który czas jest największy? Wyjaśnij.

" Co się stanie, gdy winda będzie przyspieszała ku dołowi z przyspieszeniem równym przyspieszeniu grawitacyjnemu?

**Eksperyment myślowy** Załóż, że jesteś na Saturnie  $(g_S = 10,64 \frac{m}{s^2})$ , w windzie przyspieszającej ku dołowi z przyspieszeniem  $a = 0.83 \frac{m}{s^2}$ . Jakie zmiany zaobserwujesz w zachowaniu ciał na równi, w stosunku do ich zachowania na Ziemi w układzie inercyjnym?

**Zastanów się!** Czy byłbyś w stanie stwierdzić, czy znajdujesz się w przyspieszającej windzie, czy na ciele niebieskim o odpowiednio innym przyspieszeniu grawitacyjnym?

# **Ćwiczenie 9 Równia w pociągu**

**Cel ćwiczenia:** Uczeń nauczy się, jaki wpływ na ruch ciał na równi ma poziome przyspieszenie. Stwierdzi, że odpowiednio dobierając wartość takiego przyspieszenia można między innymi spowodować ruch klocka, który normalnie by spoczywał lub odwrotnie – spowodować, że klocek, który by się poruszał będzie spoczywał. Ćwiczenie polega w głównej mierze na serii pojedynczych testów i próbach dobrania odpowiednich parametrów.

 $\mathscrmath{V}$  W panelu górnym wybierz pociąg jako układ odniesienia.

" Z narzędzi wybierz kostkę lodu.

 $\overline{\phantom{a}}$  Równię ustaw poziomo.

 $\blacktriangleright$  Mniej więcej na środku równi połóż kostkę lodu.

 $\checkmark$  Zaobserwuj co dzieje się z kostką lodu dla różnych wartości przyspieszeń pociągu.

 $\angle$  A teraz wybierz dowolne ciało z Narzędzi.

 $\blacktriangleright$ Ustal dowolny kąt nachylenia równi, połóż ciało na równi i wciśnij URUCHOM.

 $\checkmark$  Jeśli wybrane przez Ciebie ciało spoczywa, spróbuj tak dobrać przyspieszenie pociągu, aby ciało po kolejnym uruchomieniu poruszało się ku górze równi lub ku jej dołowi. Czy zawsze jest to możliwe, czy może są jakieś ograniczenia? Uzasadnij.

 $\checkmark$  Jeśli ciało porusza się, spróbuj dobrać przyspieszenie tak, aby nie poruszało się przy kolejnym uruchomieniu lub poruszało się w przeciwnym kierunku.

" Co się stanie, jeśli swoje próby będziesz przeprowadzać w układzie z bloczkiem i ciężarkiem? Czy Twoje wnioski będą takie same?  $\blacktriangleright$  Naturalnym rozszerzeniem ćwiczenia jest badanie wpływu przyspieszenia poziomego na wartość przyspieszenia klocka (kuli, walca). **Ruch ciał na równi**  $\mathcal{V}$  Wybierz z Narzędzi wyrzutnię oraz kilka dowolnych obiektów. Dla każdego z nich ustal wartość prędkości, przy której nie osiągają szczytu równi i są w stanie osunąć się z powrotem na wyrzutnie. Zastanów się czy prędkość i droga przebyta przez klocek zależą od kąta nachylenia.

> $\boldsymbol{\mathcal{U}}$  Wybierz z Narzędzi dowolny klocek, obrotowy bloczek, linkę oraz zestaw ciężarków. Dobierz ciężarki tak, aby doprowadzić do stanu równowagi układu. Czy zwiększając kąt nachylenia równi powinieneś dodawać czy odejmować masę ciężarków, aby układ dalej pozostał w równowadze?

**Siła tarcia**  $\mathcal V$  Wybierz z Narzędzi dowolny klocek drewniany oraz papier ścierny. Połóż go na równi. Dobierz graniczny kąt nachylenia przy którym klocek spoczywa na równi, a powyżej którego zaczyna się zsuwać. Zastanów się, czy użycie papieru ściernego zwiększy, czy też zmniejszy współczynnik tarcia. Jaki wpływ ma użycie papieru gruboziarnistego zamiast drobnoziarnistego? Uwaga: papieru można używać tylko wtedy, gdy klocek spoczywa na półce.

> " Wybierz z Narzędzi dowolny klocek i połóż go na równi. Dobierz graniczny kąt nachylenia przy którym klocek spoczywa na równi, a powyżej którego zaczyna się zsuwać. Zastosuj różne nakładki na równię. Czy spodziewałeś się takich rezultatów? Skoryguj nachylenie by otrzymać kąt graniczny. Co możesz powiedzieć o współczynniku tarcia dla każdego z tych przypadków?

**Równia w różnych układach odniesienia**  $\checkmark$  Zastanów się, jak by się zachowywało ciało na równi, gdyby przyspieszenie działało w dwóch kierunkach jednocześnie (w poziomie i w pionie). Rozpatrz wszystkie możliwe przypadki.

**Winda** *<sup>∗</sup>* " Wybierz z Narzędzi kilka dowolnych obiektów i wyrzutnię. Ustaw kąt nachylenia równi na 30*◦* . Dla każdego z klocków ustaw prędkość, przy której nie osiągają szczytu równi i są w stanie osunąć się z powrotem na wyrzutnie. Czy jesteś w stanie określić, jak będzie się zachowywać nasz klocek gdy zaczniemy zwiększać przyspieszenie windy, lub zmienimy jego znak? Jaki wpływ będzie miało przyspieszenie windy na ruch klocka, jeżeli zaczniemy zmniejszać kąt nachylenia równi?

> $\boldsymbol{\mathscr{C}}$  Wybierz z Narzędzi kilka dowolnych obiektów i wyrzutnię. Ustaw maksymalny kąt rozwarcia. Jak będzie się zachowywać walec lub kula przy przyspieszeniu równym ziemskiemu? Co się stanie, gdy zaczniesz stopniowo zwiększać siłę wyrzutni? Jaki wpływ będą miały nakładki na równię lub klocki?

> $\checkmark$  Wybierz z Narzędzi kilka dowolnych obiektów. Operując kątem nachylenia (większym od kąta granicznego) i przyspieszeniem, postaraj się doprowadzić do sytuacji, w której klocki znajdą się w stanie równowagi. Warto zacząć od maksymalnego kąta nachylenia równi i wartości przyspieszenia ziemskiego. Co się stanie, gdy umieścimy wyrzutnię na szczycie równi? Czy dalej jest możliwe, by obiekt znalazł się w stanie równowagi?

**Pociąg** *<sup>∗</sup>* " Wybierz z Narzędzi najcięższy z klocków, bloczek, linkę oraz zestaw ciężarków. Przy wybranym nachyleniu równi dobierz ciężarki tak, aby klocek obsuwał się w dół. Następnie dobierz przyspieszenie pociągu tak, by układ znalazł się w równowadze. Zastanów się, jaki powinien być kierunek przyspieszenia pociągu, aby tak się stało.

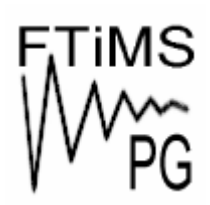

**Gdańsk 2013** 

**Politechnika Gdańska, Wydział Fizyki Technicznej i Matematyki Stosowanej**  ul. Narutowicza 11/12, 80-233 Gdańsk, tel. +48 58 348 63 70 http://e-doswiadczenia.mif.pg.gda.pl

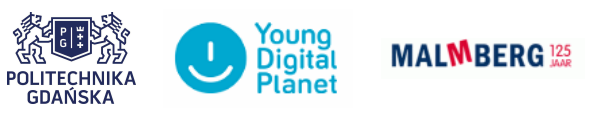

**"e-Doświadczenia w fizyce"** – projekt współfinansowany przez Unię Europejską w ramach Europejskiego Funduszu Społecznego